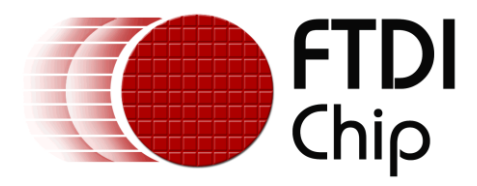

# **Application Note**

# **AN\_373**

# **Bit-Bang Modes for the FT-X Series**

**Version 1.0**

**Issue Date: 2017-05-17**

This document describes the three bit-bang modes (asynchronous, synchronous and CBUS) available for the FT-X series of devices. It also gives examples on how to use each mode, including how to read the contents of a serial EEPROM.

Use of FTDI devices in life support and/or safety applications is entirely at the user's risk, and the user agrees to defend, indemnify and hold FTDI harmless from any and all damages, claims, suits or expense resulting from such use.

> **Future Technology Devices International Limited (FTDI)** Unit 1, 2 Seaward Place, Glasgow G41 1HH, United Kingdom Tel.: +44 (0) 141 429 2777 Fax: + 44 (0) 141 429 2758 Web Site: [http://ftdichip.com](http://ftdichip.com/) Copyright © Future Technology Devices International Limited

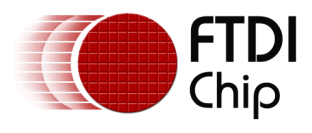

# **Table of Contents**

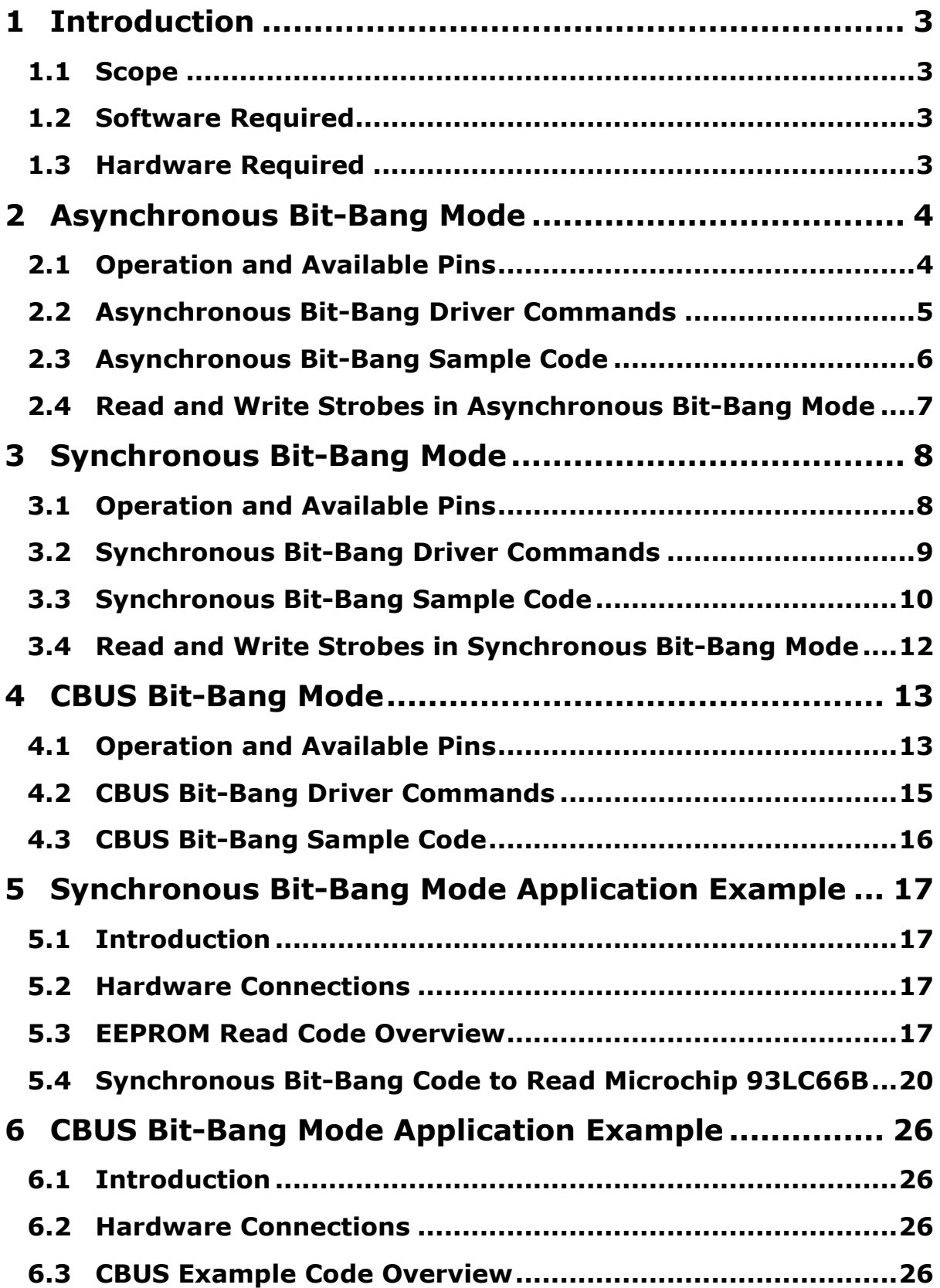

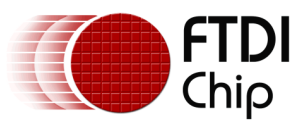

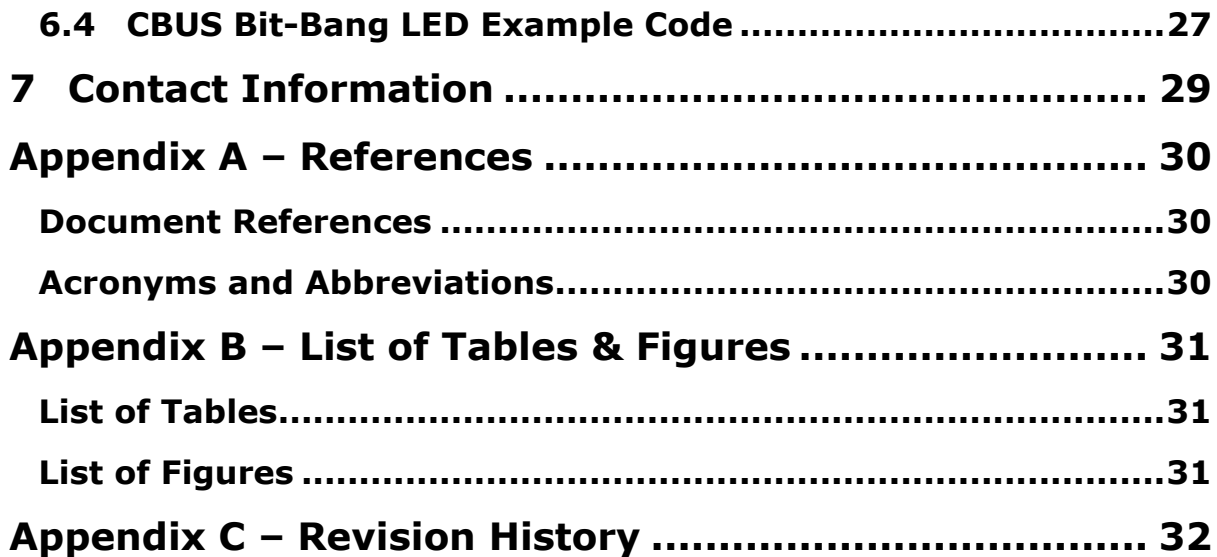

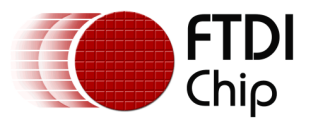

# <span id="page-3-0"></span>**1 Introduction**

Bit-bang mode is a special FTDI device mode that either changes the available I/O lines into a bidirectional data bus, or provides up to four additional 'CBUS' bi-directional pins. There are three types of bit-bang mode for the FT-X series:

*Asynchronous Bit-Bang Mode* where any data will be self-clocked via the data pins. This is similar to the FT2232D, Hi-speed series & FT232R/FT245R asynchronous bit-bang mode.

*Synchronous Bit-Bang Mode*, where data is only read from the pins when the device is written to. This is the same as the FT2232D, Hi-speed series & FT232R/FT245R Synchronous Bit-bang mode.

*CBUS Bit-Bang Mode*, a version of bit-bang previously available on the FT232R CBUS pins allowing for additional pins to bit-bang in addition to the primary interface of the device.

Asynchronous and synchronous bit-bang modes are enabled by D2XX driver commands alone, whilst CBUS bit-bang must also be set up in the device's EEPROM before it can be enabled with a driver command. Each bit-bang mode is mutually exclusive, e.g. it is not possible to use both synchronous and CBUS bit-bang simultaneously. For all three bit-bang modes, the high voltage level is equivalent to VCCIO.

# <span id="page-3-1"></span>**1.1 Scope**

This document covers the basics of the bit-bang feature in FT-X series devices. It describes each of the three bit-bang modes and shows how to enable these in an application.

# <span id="page-3-2"></span>**1.2 Software Required**

FTDI D2XX driver which can be downloaded from: <http://www.ftdichip.com/Drivers/D2XX.htm>

The FTDI EEPROM programming utility FT\_Prog which can be downloaded from: [http://www.ftdichip.com/Support/Utilities.htm#FT\\_PROG](http://www.ftdichip.com/Support/Utilities.htm#FT_PROG)

Microsoft Visual Studio Express 2013 for Windows Desktop which can be downloaded from: <https://www.visualstudio.com/en-us/products/visual-studio-express-vs.aspx>

# <span id="page-3-3"></span>**1.3 Hardware Required**

PC with Windows OS installed. Visual Studio Express 2013 supports Windows 7 Service Pack 1, Windows 8, Windows 8.1, Windows Server 2008 R2 SP1, Windows Server 2012 & Windows Server 2012 R2. PC hardware requirements are stated on the Visual Studio Express 2013 download page.

The UM231XE module (which features the FT231X), or other module (or PCB) which uses an FT-X series device (FT200XD, FT201X, FT220X, FT221X, FT230X, FT231X, FT234XD or FT240X).

USB 2.0 cable (standard A to mini-B) to connect to UM231XE.

Three LEDs, three 270 ohm resistors (for CBUS bit-bang LED example).

Microchip 93LC66B (or similar EEPROM).

Small breadboard and wire connectors.

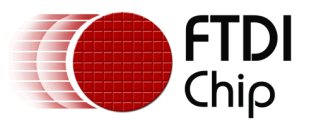

# <span id="page-4-0"></span>**2 Asynchronous Bit-Bang Mode**

# <span id="page-4-1"></span>**2.1 Operation and Available Pins**

In asynchronous bit-bang mode, any data written to the device in the normal manner using FT Write will be self-clocked onto the data pins which have been configured as outputs. Each pin can be independently set as an input or an output.

The rate at which the data is clocked out is controlled by the baud rate generator. For the pin state to change, new data has to be written and the baud rate clock has to tick. If no new data is written to the device, the output pins will hold the last value written.

When asynchronous bit-bang mode is enabled the I/O signal lines are configured as shown in [Table 2.1.](#page-4-2) Note that after first entering asynchronous bit-bang mode, the default configuration for any of the bit-bang pins, if set to be an output, is output low (0V). (Subsequently writing a '1' to any pin will set that pin high to VCCIO.) If it is desired to drive a high value on any outputs when asynchronous bit-bang mode is entered, then it is necessary to first set these pins to be inputs using FT\_SetBitMode, write a '1' to them using FT\_Write, and then set them to be outputs using FT\_SetBitMode.

Data reading from the pins will begin a minimum of one 12MHz clock period (approx. 83ns) after entering asynchronous bit-bang mode and continue at the rate determined by the baud rate setting (16 x selected baud rate) until either asynchronous bit-bang mode is exited (via FT\_SetBitMode), or the driver's 64KB buffer fills. The writing of data to the pins can continue even if this buffer is full and the read strobe has therefore terminated. Note that the EEPROM UART signal inversion option (available on FT230X, FT231X & FT234XD) has no effect on the pins when the device is in asynchronous bit-bang mode.

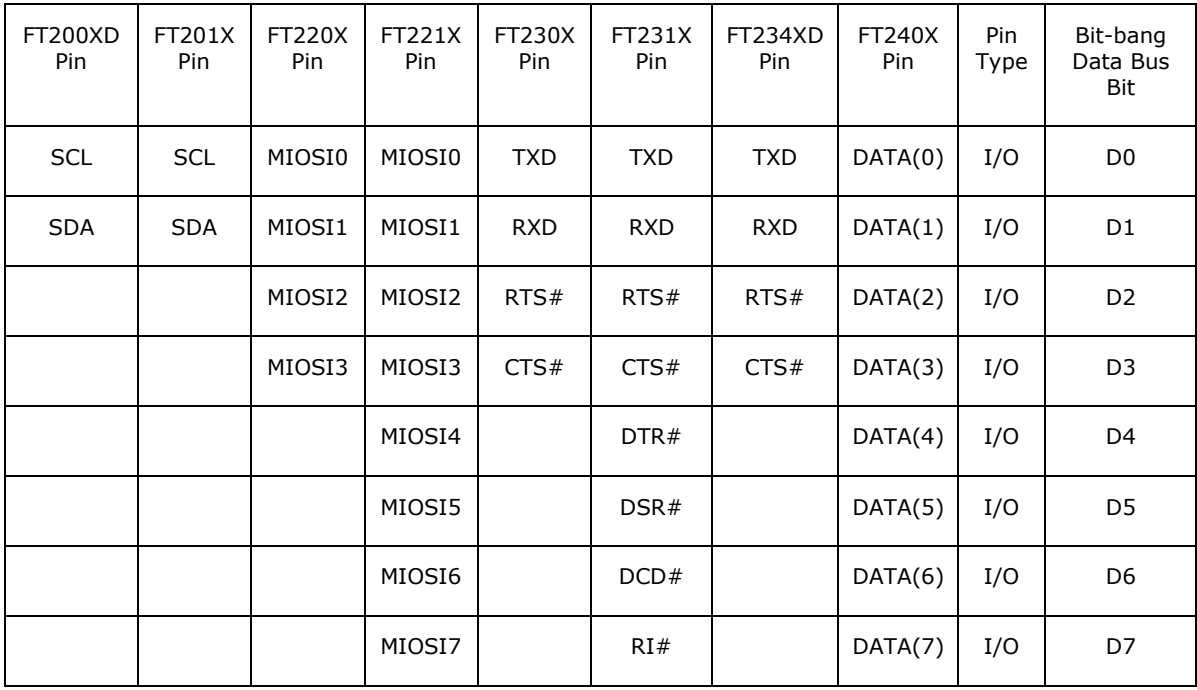

### **Table 2.1 Asynchronous Bit-Bang Mode I/O Configurations**

<span id="page-4-2"></span>The FT200XD and FT201X offer two signal lines; the FT220X, FT230X and FT234XD provide four signal lines; while a total of eight signal lines are available on the FT221X, FT231X and FT240X. Any of the FT-X series device CBUS pins can be configured to bring out the internal read (RD#) or write (WR#) strobes when the device is in asynchronous bit-bang mode (note that FT200XD, FT220X, FT221X and FT234XD have only one CBUS pin, therefore only either RD# or WR# can be

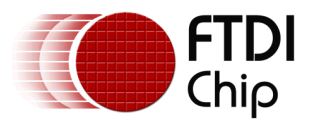

selected). CBUS pins can also be used to provide clock signals by setting the appropriate values in the internal EEPROM.

# <span id="page-5-0"></span>**2.2 Asynchronous Bit-Bang Driver Commands**

All bit-bang modes need to use the D2XX driver – it is not possible to use these functions via the VCP driver, or to use CBUS bit-bang simultaneously with VCP. **[Table 2.2](#page-5-1)** lists the basic commands used for asynchronous bit-bang mode. Full descriptions of these functions are available in the [D2XX Programmer's Guide.](#page-30-1)

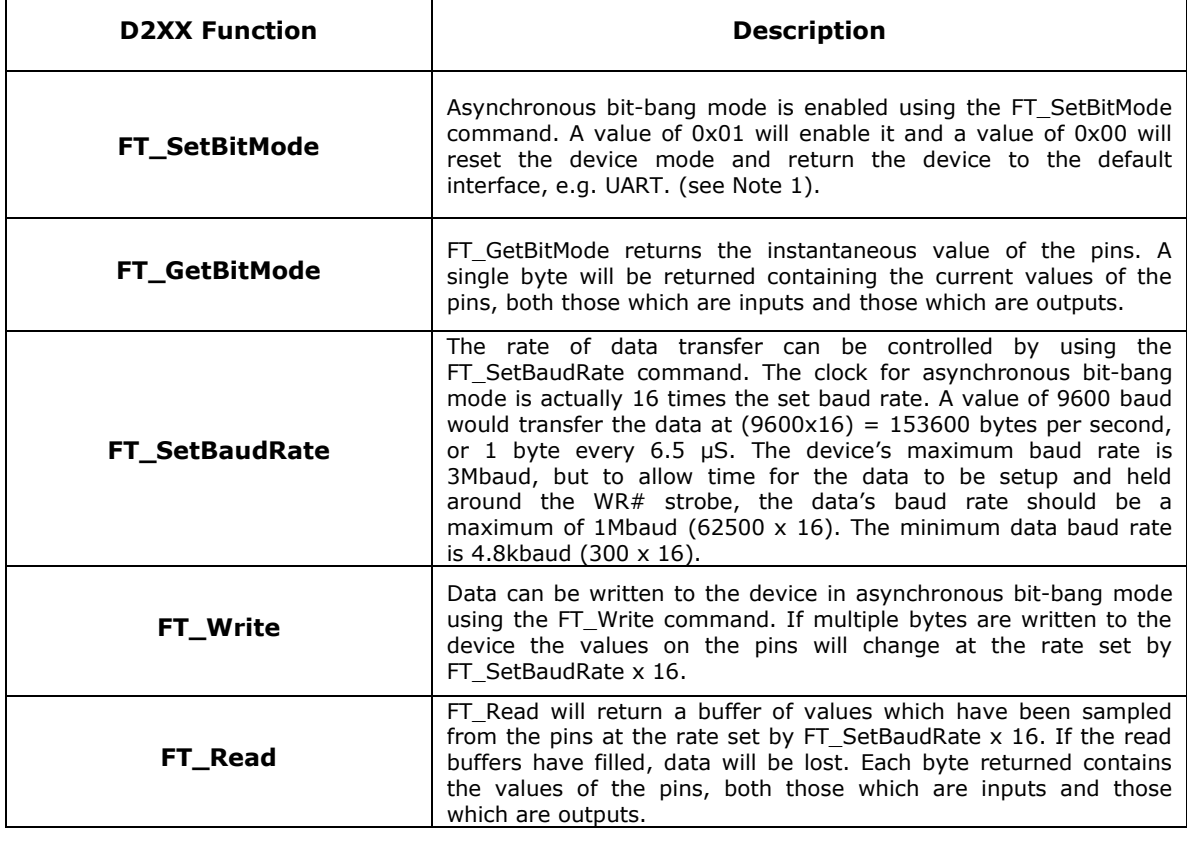

#### <span id="page-5-1"></span>**Table 2.2 Asynchronous Bit-Bang Mode D2XX commands**

Note 1: FT\_SetBitMode command can only enable one mode at a time. When the bit mode is reset to normal operation (mode  $= 0x00$ ), the data pins will return to their state prior to bit-bang mode.

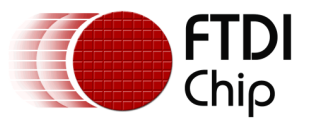

### <span id="page-6-0"></span>**2.3 Asynchronous Bit-Bang Sample Code**

```
// This code is provided as an example only and is not supported or guaranteed by FTDI
// It is the responsibility of the user to ensure correct operation of their 
// overall system.
// 
// Asynchronous bit-bang Mode Sample Code
// Write the 7 bytes 0x55, 0xAA, 0x55, 0xAA, 0x55, 0xAA, 0x55 to the data pins
#include <Windows.h>
#include <stdio.h>
#include "ftd2xx.h"
FT_STATUS ftStatus;
FT HANDLE ftHandle:
DWORD w_data_len = 7; // write 7 bytes
DWORD data_written; // number of bytes written
UCHAR Mask = 0xFF; // all output (output (1) and input (0))
UCHAR Mode = 0x01; // 0x01 = asynchronous bit-bang
void main()
{
ftStatus = FT_Open(0, &ftHandle);
ftStatus |= FT_SetUSBParameters(ftHandle, 4096, 4096); // Set USB transfer sizes 
ftStatus |= FT_SetChars(ftHandle, false, 0, false, 0); // Disable event characters 
ftStatus |= FT_SetTimeouts(ftHandle, 5000, 5000); // Set read/write timeouts to 5 sec 
ftStatus |= FT_SetLatencyTimer(ftHandle, 16); // Latency timer at default 16ms
ftStatus |= FT_SetFlowControl(ftHandle, FT_FLOW_NONE, 0x11, 0x13); 
ftStatus |= FT_SetBaudRate(ftHandle, 62500); //bit rate is x16 this value = 1M
if (ftStatus != FT_0K){
      printf("ftStatus not ok %d\n", ftStatus); //check for error
      printf("Press Return to Exit\n");
      getchar();}
else
{
      byte data out[7]; // data to send 7 bytes of alternate 0x55 and 0xAA
      int x;
      for (x = 0; x < 7; x = x + 2) // set even data_out values to 0x55
             data out[x] = 0x55;}
      for (x = 1; x < 7; x = x + 2) // set odd data_out values to 0xAA
             data\_out[x] = 0xAA;// enter asynchronous bit-bang mode
ftStatus = FT_SetBitMode(ftHandle,Mask,Mode);
      // Write 0x55, 0xAA, 0x55, 0xAA, 0x55, 0xAA, 0x55 to the pins
      // For example 0x55 = 01010101b 
      // Data pin: D7 D6 D5 D4 D3 D2 D1 D0
      // Value written 0 1 0 1 0 1 0 1
ftStatus = FT_Write(ftHandle, data_out, w_data_len, &data_written);
if ((ftStatus == FT_0K)&&(w_data_len == data_written))
printf("FT Write successful\n");
printf("Press Return to reset bit mode & close device\n");
getchar();
Mode = 0x00; //reset bit mode - pins return to status pre bit-bang mode
ftStatus = FT_SetBitMode(ftHandle, Mask, Mode);
}
ftStatus = FT_Close(ftHandle); //close device
}
```
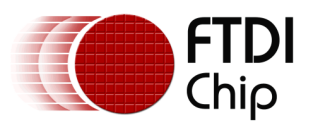

### <span id="page-7-0"></span>**2.4 Read and Write Strobes in Asynchronous Bit-Bang Mode**

The read (RD#) and write (WR#) strobes can be output on any available CBUS pin by selecting either BitBang\_RD# or BitBang\_WR# respectively in the EEPROM settings using the utility FT\_Prog. The read strobe is activated a minimum of one 12MHz clock period (approx. 83ns) after the FT\_SetBitMode command to enter asynchronous bit-bang mode is successful. The read buffer will therefore fill to its maximum value of 64KB, unless FT\_Read is used to read the incoming data and prevent buffer overflow. If the buffer is filled, then the read strobe will terminate until the buffer has space available again. Both the read and write strobes have a pulse width of one 12MHz clock period. The read strobe pulses high immediately before the baud rate ticks. The value read from the pins is that sampled during the clock period preceding the read strobe pulse. The write strobe pulses low two clock periods after the baud rate ticks. [Figure 2.1](#page-7-1) and [Figure 2.2](#page-7-2) illustrate this behavior.

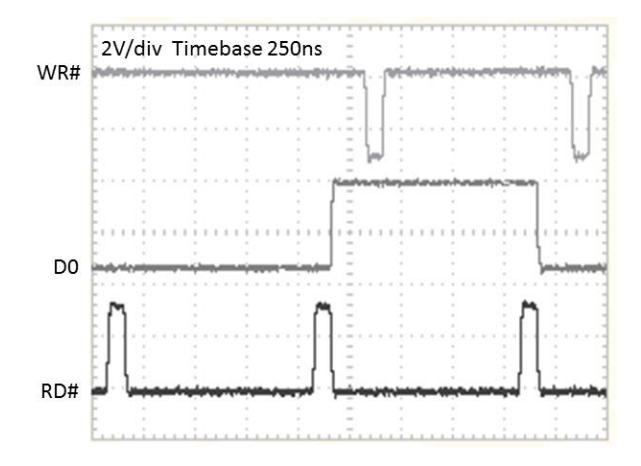

<span id="page-7-1"></span>**Figure 2.1 D0 data output line & read and write strobes in asynchronous bit-bang mode**

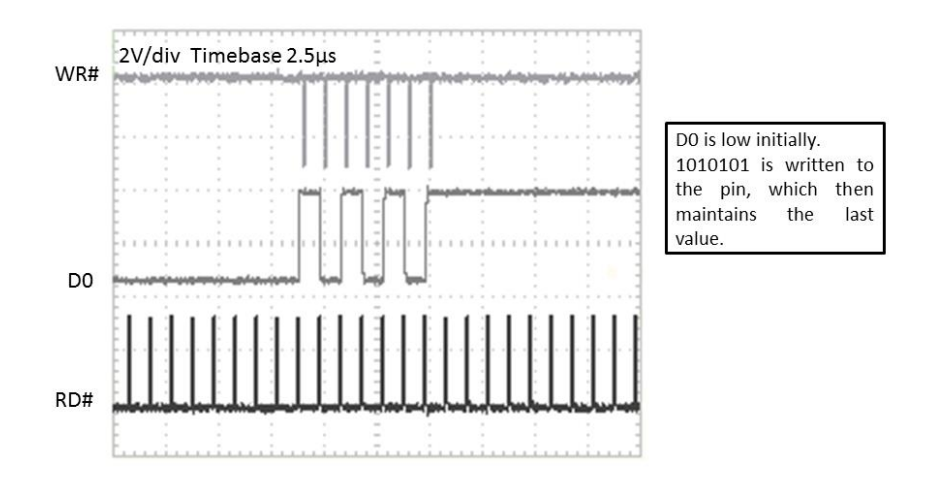

#### <span id="page-7-2"></span>**Figure 2.2 D0 data output line & read and write strobes in asynchronous bit-bang mode – 1010101 written to pin.**

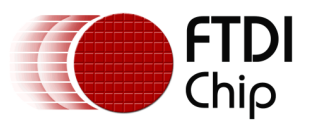

# <span id="page-8-0"></span>**3 Synchronous Bit-Bang Mode**

# <span id="page-8-1"></span>**3.1 Operation and Available Pins**

Synchronous bit-bang mode synchronizes the read and write operations. When in synchronous bitbang mode, the data bus pins will be read first before the write (for each data byte) is executed. The value of the pins that is read is therefore always one byte 'behind' the output byte. Unlike asynchronous bit-bang mode, the pins are only read immediately before a write. Therefore to read the response for a byte that has been sent, another byte must be sent. Also, data will only be written to the pins if there is space in the device for data to be read from the pins.

Each pin can be independently set as an input or an output. The rate at which the data is clocked out is controlled by the baud rate generator. For the pin state to change, new data has to be written and the baud rate clock has to tick. If no new data is written to the device, the output pins will hold the last value written.

When synchronous bit-bang mode is enabled the I/O signal lines are configured as shown in [Table](#page-8-2)  [3.1.](#page-8-2) Note that after first entering synchronous bit-bang mode, the default configuration for any of the bit-bang pins, if set to be an output, is output low (0V). (Subsequently writing a '1' to any pin will set that pin to VCCIO.) If it is desired to drive a high value on any outputs when synchronous bit-bang mode is entered, then it is necessary to first set these pins to be inputs using FT\_SetBitMode, write a '1' to them using FT\_Write and then set them to be outputs using FT\_SetBitMode. Note that the EEPROM UART signal inversion option has no effect on the pins when the device is in synchronous bit-bang mode.

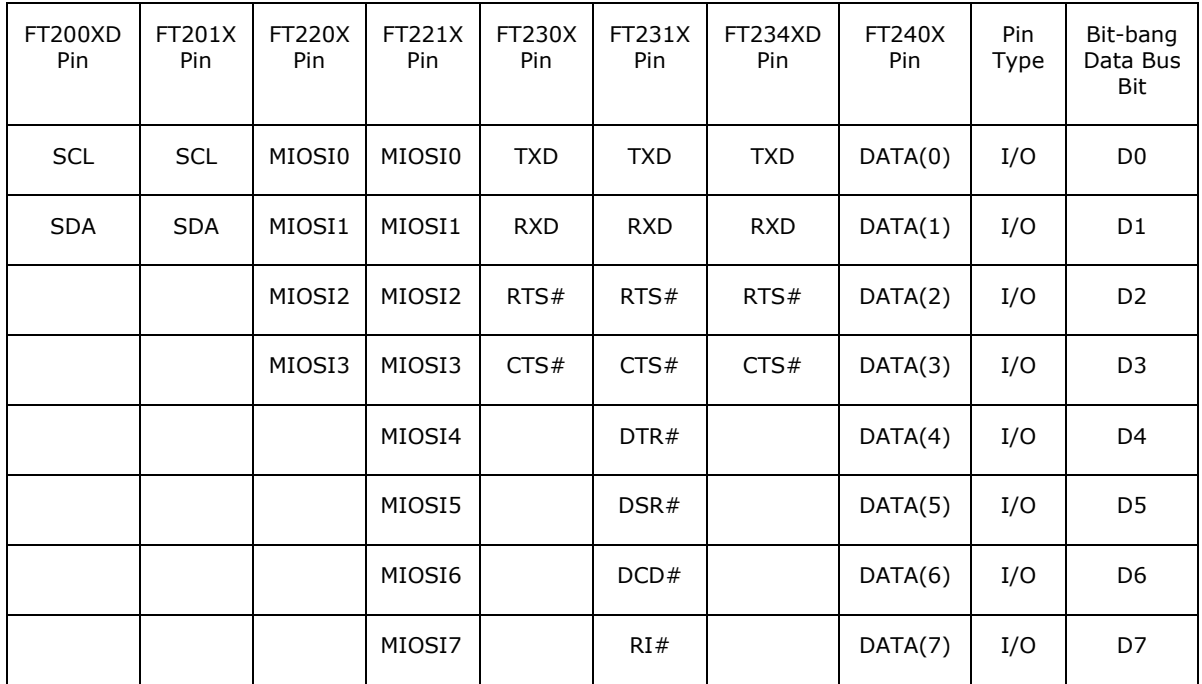

### <span id="page-8-2"></span>**Table 3.1 Synchronous Bit-Bang Mode I/O Configurations**

The FT200XD and FT201X offer two signal lines; the FT220X, FT230X and FT234XD provide four signal lines; whilst a total of eight signal lines are available on the FT221X, FT231X and FT240X. Any of the FT-X series device CBUS pins can be configured to bring out the internal read (RD#) or write (WR#) strobes when the device is in synchronous bit-bang mode (note that FT200XD, FT220X, FT221X and FT234XD have only one CBUS pin, therefore only either RD# or WR# can be selected). CBUS pins can also be used to provide clock signals by setting the appropriate values in the internal EEPROM.

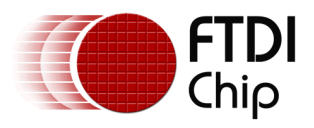

# <span id="page-9-0"></span>**3.2 Synchronous Bit-Bang Driver Commands**

All bit-bang modes need to use the D2XX driver – it is not possible to use these functions via the VCP driver, or to use CBUS bit-bang simultaneously with VCP. [Table 3.2](#page-9-1) lists the basic commands used for synchronous bit-bang mode. Full descriptions of these functions are available in the D2XX Programmer's Guide.

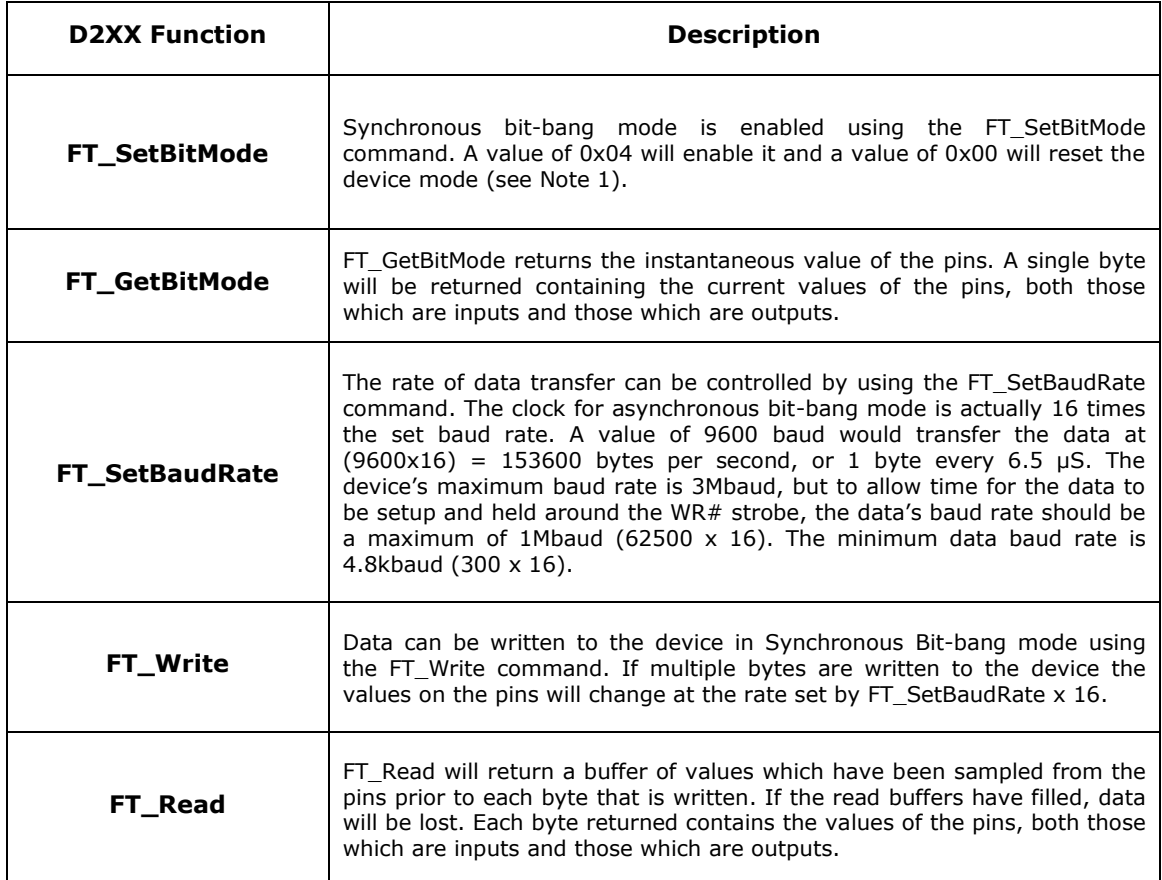

### <span id="page-9-1"></span>**Table 3.2 Synchronous Bit-Bang Mode D2XX commands**

Note 1: FT\_SetBitMode command can only enable one mode at a time. When the bit mode is reset to normal operation (mode = 0x00), the data pins will return to their state prior to bit-bang mode.

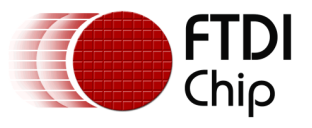

### <span id="page-10-0"></span>**3.3 Synchronous Bit-Bang Sample Code**

```
// This code is provided as an example only and is not supported or guaranteed by FTDI
// It is the responsibility of the user to ensure correct operation of their 
// overall system.
// 
// Synchronous Bit-bang Mode Sample Code
// Input pins can be connected to output pins to perform a loopback test.
// For example, if using an FT221X, FT231X or FT240X device, for Mask = 0x0F, 
// connect D0 to D4, D1 to D5, D2 to D6 & D3 to D7
#include <Windows.h>
#include <stdio.h>
#include "ftd2xx.h"
FT_STATUS ftStatus;
FT HANDLE ftHandle;
DWORD w_data_len = 3; //write 3 bytes
DWORD data_written; // number of bytes written
UCHAR Mask = 0x0F; //Set D7-D4 input, D3-D0 output [input (0) and output (1)]
UCHAR Mode = 0x04; //0x04 = synchronous bit-bang
DWORD RxBytes; //number of bytes to be read from the device
DWORD BytesReceived; //number of bytes read from the device
byte RxBuffer[8]; //buffer to receive data from FT-X device
byte data_out[8]; //buffer for data to be sent to FT-X device
unsigned int i;
void main()
{
ftStatus = FT_Open(0, &ftHandle);
ftStatus |= FT_SetUSBParameters(ftHandle, 4096, 4096); // Set USB transfer sizes 
ftStatus |= FT_SetChars(ftHandle, false, 0, false, 0); // Disable event characters 
ftStatus |= FT_SetTimeouts(ftHandle, 5000, 5000); // Set read/write timeouts to 5 sec 
ftStatus |= FT_SetLatencyTimer(ftHandle, 16); // Latency timer at default 16ms
ftStatus |= FT SetFlowControl(ftHandle, FT FLOW NONE, 0x11, 0x13);
ftStatus |= FT_SetBaudRate(ftHandle, 62500); //bit rate is x16 this value = 1M
if (ftStatus != FT_OK) 
{
       printf("ftStatus not ok %d\n", ftStatus); //check for error
       printf("Press Return to Exit\n");
       getchar();
}
else
{
       //upper nibble is input pins, value (0 here) is 'don't care' for writing 
       //lower nibble is output pins, D0 is sent 1 0 1, D1 is sent 0 1 1
       // D2 is sent 0 0 0 & D3 is sent 0 0 0
       data out[0] = 0x01; // write 0x01 to pins: 0000 0001data out[1] = 0x02; // write 0x02 to pins: 0000 0010
       data_out[2] = 0x03; // write 0x03 to pins: 0000 0011
       //enter synchronous bit-bang mode
       ftStatus = FT_SetBitMode(ftHandle, Mask, Mode);
       //write data to pins
       ftStatus = FT Write(ftHandle, data out, w data len, &data written);
       do{
       //Sleep(1000);
             FT GetQueueStatus(ftHandle, &RxBytes);
              //Sleep(10); //delay
```
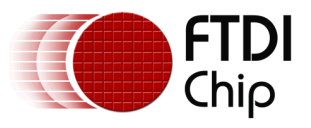

}

}

Document Reference No.: FT\_001168 Clearance No.: FTDI#527

```
} while (RxBytes != (w_data_len)); //check for all bytes to be returned
//once bytes are received, use FT_Read to place in RxBuffer
if (RxBytes > 0) {
       ftStatus = FT_Read(ftHandle, RxBuffer, RxBytes, &BytesReceived);
       printf("%d bytes received\n \n", BytesReceived);
for (i = 0; i < BytesReceived;i++) printf("RxBuffer %d: %x\n", i,RxBuffer[i]);
//
//After enumeration, if device in loopback mode, the RxBuffer values will be
// RxBuffer 0 = 0x00 (read prior to write of first byte)
// RxBuffer 1 = 0x11 (read after 1st byte written)<br>// RxBuffer 2 = 0x22 (read after 2nd byte written)
// RxBuffer 2 = 0x22 (read after 2nd byte written)
                            }
printf("Press Return to reset bit mode & close device\n");
getchar();
Mode = 0x00; //reset bit mode - pins return to values before setbitmode
ftStatus = FT_SetBitMode(ftHandle, Mask, Mode);
ftStatus = FT_Close(ftHandle); //close device
```
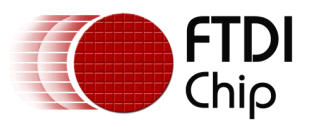

### <span id="page-12-0"></span>**3.4 Read and Write Strobes in Synchronous Bit-Bang Mode**

The read (RD#) and write (WR#) strobes can be output on any available CBUS pin by selecting either BitBang\_RD# or BitBang\_WR# respectively in the EEPROM settings using the utility FT\_Prog. The read strobe only goes high two clock periods (approx. 166ns) before the write strobe goes low. Both the read and write strobes have a pulse width of one 12MHz clock period (approx. 83ns). The read strobe pulses high immediately before the baud rate ticks. The value read from the pins is that sampled during the clock period preceding the read strobe pulse. The write strobe pulses low (goes active) one 12MHz clock period after the baud rate ticks. [Figure 3.1](#page-12-1) and [Figure](#page-12-2)  [3.2](#page-12-2) illustrate this behavior.

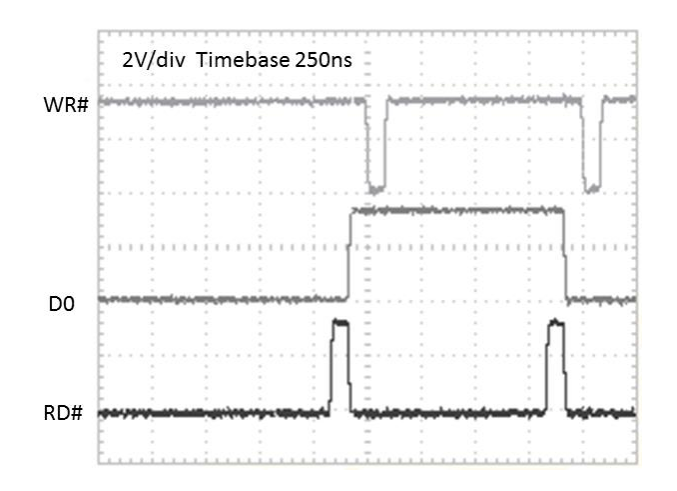

### <span id="page-12-1"></span>**Figure 3.1 D0 data output line & read and write strobes in synchronous bit-bang mode**

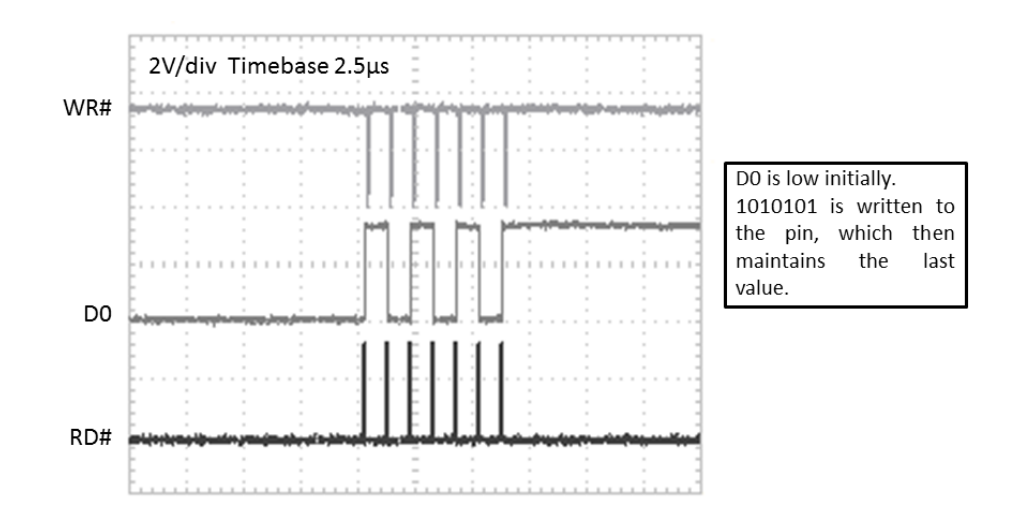

<span id="page-12-2"></span>**Figure 3.2 D0 data output line & read and write strobes in synchronous bit-bang mode – 1010101 written to pin.** 

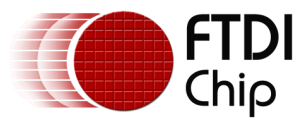

# <span id="page-13-0"></span>**4 CBUS Bit-Bang Mode**

# <span id="page-13-1"></span>**4.1 Operation and Available Pins**

Similar to the FT232R, the FT-X series devices (except the FT240X) also support CBUS bit-bang mode. To use this mode the CBUS pins must first be configured for 'GPIO' in the device's EEPROM, for example by using FT\_Prog. The D2XX commands FT\_SetBitMode and FT\_GetBitMode are then used to 'send' and 'receive' data respectively.

Each pin can be independently set as an input or an output. If no new data is written to the device, the output pins will hold the last value written. Note that after setting any CBUS pin to GPIO mode; it will default to be an input pulled to VCCIO via internal resistors. When the bit mode is reset to normal operation (mode = 0x00), the CBUS GPIO pins will continue to hold their previous configuration and value. (To avoid having any pins continuing to drive out after a bit mode reset, set them to be inputs prior to performing the reset.)

The baud rate has no effect on the CBUS bit-bang pins. The FT\_SetBitMode and FT\_GetBitMode functions are implemented as USB control requests and will be scheduled by the USB host controller accordingly. Since 10% of the bandwidth is reserved for control requests in each fullspeed USB frame, it is likely that an FT\_SetBitMode command will travel on the next frame, but this is not guaranteed if there are competing control requests from other applications. CBUS bitbang is therefore best suited to applications which require intermittent access, e.g. to control an LED, switch operation, to signal an event, etc.

The sample code in Section [0](#page-15-1) toggles CBUS0 low, then high before setting all CBUS pins to input and resetting the bit mode. [Figure 4.1](#page-14-0) shows the resulting 'scope trace for CBUS0. Standard reads and writes to the UART pins using the D2XX driver can also be combined with CBUS bit-bang in an application, but note that since the reads/writes use bulk transfer, in contrast to the control transfer for the SetBitMode command, there can be differences in synchronization. The FT200XD, FT220X, FT221X and FT234XD offer one CBUS pin for bit-bang, and the FT201X, FT230X and FT231X provide up to four CBUS pins for bit-bang – see [Table 4.1.](#page-13-2)

| <b>FT200XD</b><br>Pin | FT201X<br>Pin     | <b>FT220X</b><br>Pin | <b>FT221X</b><br>Pin | <b>FT230X</b><br>Pin | FT231X<br>Pin     | <b>FT234XD</b><br>Pin. | Pin<br>Type |
|-----------------------|-------------------|----------------------|----------------------|----------------------|-------------------|------------------------|-------------|
| CBUS <sub>0</sub>     | CBUS <sub>0</sub> | CBUS3                | CBUS3                | CBUS <sub>0</sub>    | CBUS <sub>0</sub> | CBUS <sub>0</sub>      | I/O         |
|                       | CBUS1             |                      |                      | CBUS1                | CBUS1             |                        | I/O         |
|                       | CBUS <sub>2</sub> |                      |                      | CBUS <sub>2</sub>    | CBUS <sub>2</sub> |                        | I/O         |
|                       | CBUS3             |                      |                      | CBUS3                | CBUS3             |                        | I/O         |

<span id="page-13-2"></span>**Table 4.1 CBUS Bit-Bang Mode I/O Configurations**

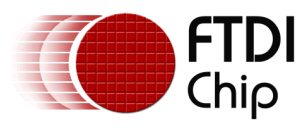

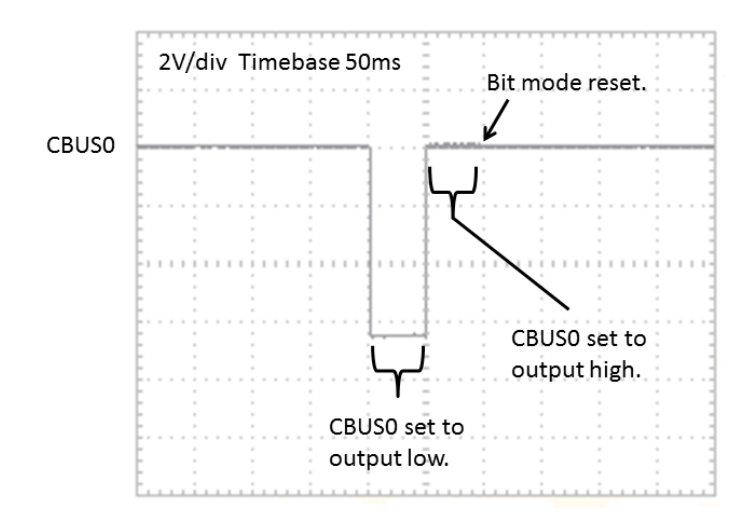

<span id="page-14-0"></span>**Figure 4.1 CBUS0 set low then high in CBUS bit-bang mode**

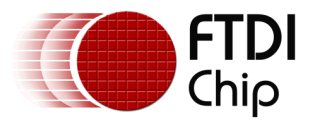

# <span id="page-15-0"></span>**4.2 CBUS Bit-Bang Driver Commands**

All bit-bang modes need to use the D2XX driver – it is not possible to use these functions via the VCP driver, or to use CBUS bit-bang simultaneously with VCP. [Table 4.2](#page-15-2) lists the basic commands used for CBUS bit-bang mode.

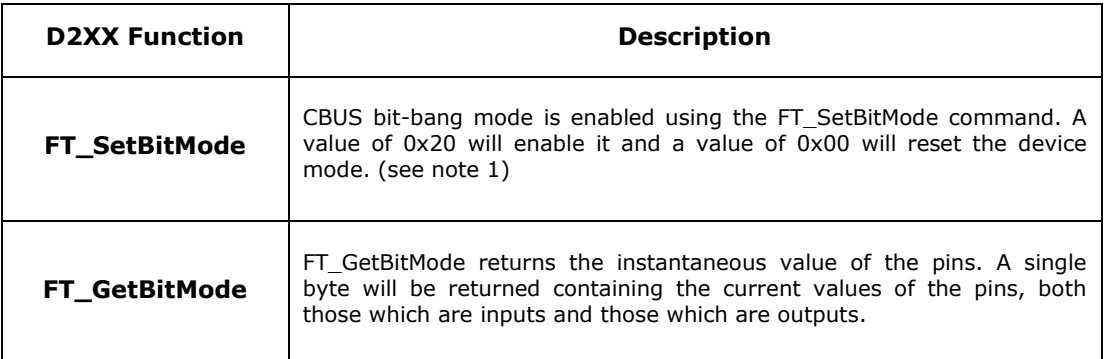

<span id="page-15-2"></span><span id="page-15-1"></span> **Table 4.2 CBUS Bit-Bang Mode D2XX commands**

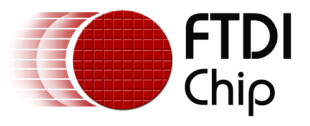

### <span id="page-16-0"></span>**4.3 CBUS Bit-Bang Sample Code**

```
// This code is provided as an example only and is not supported or guaranteed by FTDI
// It is the responsibility of the user to ensure correct operation of their 
// overall system.
// CBUS Bit-Bang Mode Sample Code
// CBUS 0 is toggled low, then high, then all pins set to input
#include <Windows.h>
#include <stdio.h>
#include "ftd2xx.h"
FT_STATUS ftStatus;
FT_HANDLE ftHandle;
UCHAR Mask; 
UCHAR Mode;
void main()
{
ftStatus = FT_Open(0, &ftHandle);
if (ftStatus != FT_OK) printf("ftStatus not ok %d\n", ftStatus); //check for error
Mode = 0x20; //0x20 = CBUS Bit-bang// Set CBUS3 & CBUS0 to output, Set CBUS3 high, rest low.
//
// | bit 7 | bit 6 | bit 5 | bit 4 || bit 3 | bit 2 | bit 1 | bit 0 |
\frac{1}{1} | CBUS3 | CBUS2 | CBUS 1 | CBUS 0 || CBUS3 | CBUS 2 | CBUS 1 | CBUS 0 |
// | I/O | I/O | I/O | I/O || Hi/Lo | Hi/Lo | Hi/Lo | Hi/Lo |
// | 1 | 0 | 0 | 1 || 1 | 0 | 0 | 0 | 
// 
// Mask = 9 8
//
Mask = 0x98;// enter CBUS bit-bang mode
ftStatus = FT SetBitMode(ftHandle, Mask, Mode);
Sleep(50); //delay 50ms
// Set CBUS3 & CBUS0 to output, Set CBUS3 & CBUS0 high, rest low.
Mask = 0x99;//enter CBUS bit-bang mode
ftStatus = FT_SetBitMode(ftHandle, Mask, Mode);
Sleep(50); //delay 50ms
// Set All CBUS pins to input
Mask = 0x00;
ftStatus = FT_SetBitMode(ftHandle, Mask, Mode);
Sleep (5);//delay 5ms
//reset bit mode & set pins to input
Mode = 0 \times 00;
Mask = 0x00;ftStatus = FT_SetBitMode(ftHandle, Mask, Mode);
ftStatus = FT_Close(ftHandle); //close device
}
```
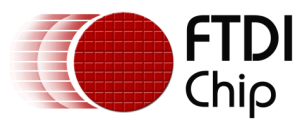

# <span id="page-17-0"></span>**5 Synchronous Bit-Bang Mode Application Example**

# <span id="page-17-1"></span>**5.1 Introduction**

This example shows how to use synchronous bit-bang mode to communicate with a serial EEPROM, the Microchip 93LC66B. This device has a memory size of 4096 bits, organized as 256 x 16 words. The application will read the memory contents at any address, or perform a sequential read from this address for the required number of locations. The FT231X module UM231XE was used for this example, but any FT-X device or FT-X module with at least four pins which can be configured for synchronous bit-bang can be used.

# <span id="page-17-2"></span>**5.2 Hardware Connections**

A total of four bit-bang lines are required from the FT-X device, three for output and one for input. In this example D0, D1, D2 & D3 have been chosen. The 93LC66B I/O consists of a clock input, a chip select input, a serial data input and a serial data output. **[Figure 5.1](#page-17-4)** below shows the connections required between the UM231XE module and the 93LC66B eeprom.

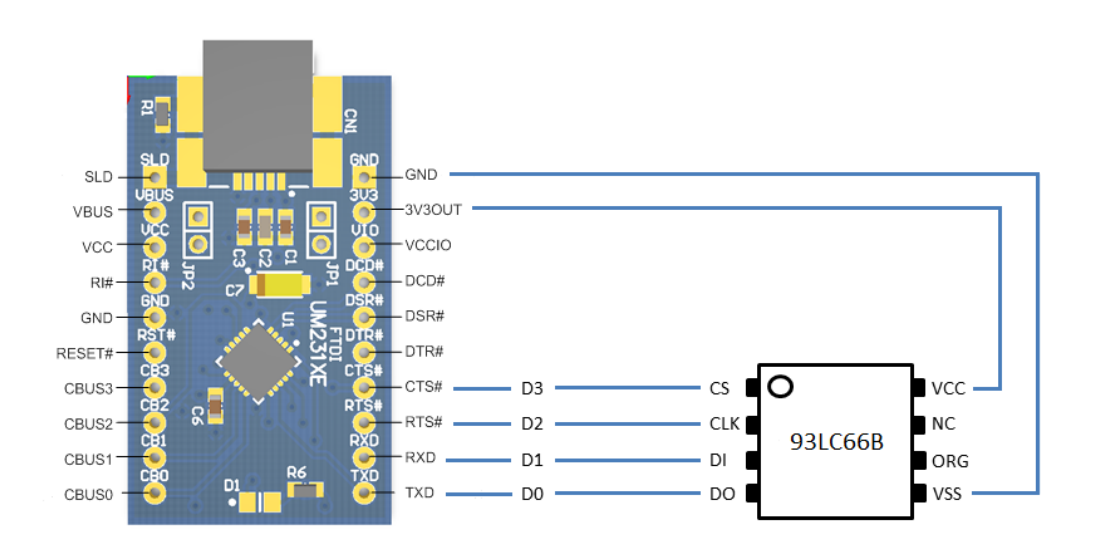

Figure 5.1 Hardware connections between UM231XE and 93LC66B

# <span id="page-17-4"></span><span id="page-17-3"></span>**5.3 EEPROM Read Code Overview**

The device is opened and then configured for synchronous bit-bang mode by using the command FT\_SetBitMode. To read from the EEPROM, it is first necessary to clock the device with chip select high. The 'Start' condition then needs to be sent on the serial data input line, followed by the 'Read' command and the starting memory address. The EEPROM will then respond with a dummy bit followed by the 16 bits of the first memory location selected (MSB first). If chip select remains high and the clock line is active then the EEPROM will continue to output the contents of successive memory locations. [Figure 5.2](#page-18-0) shows the program flow chart. [Figure 5.3](#page-19-0) shows the program output.

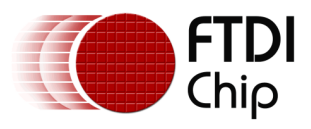

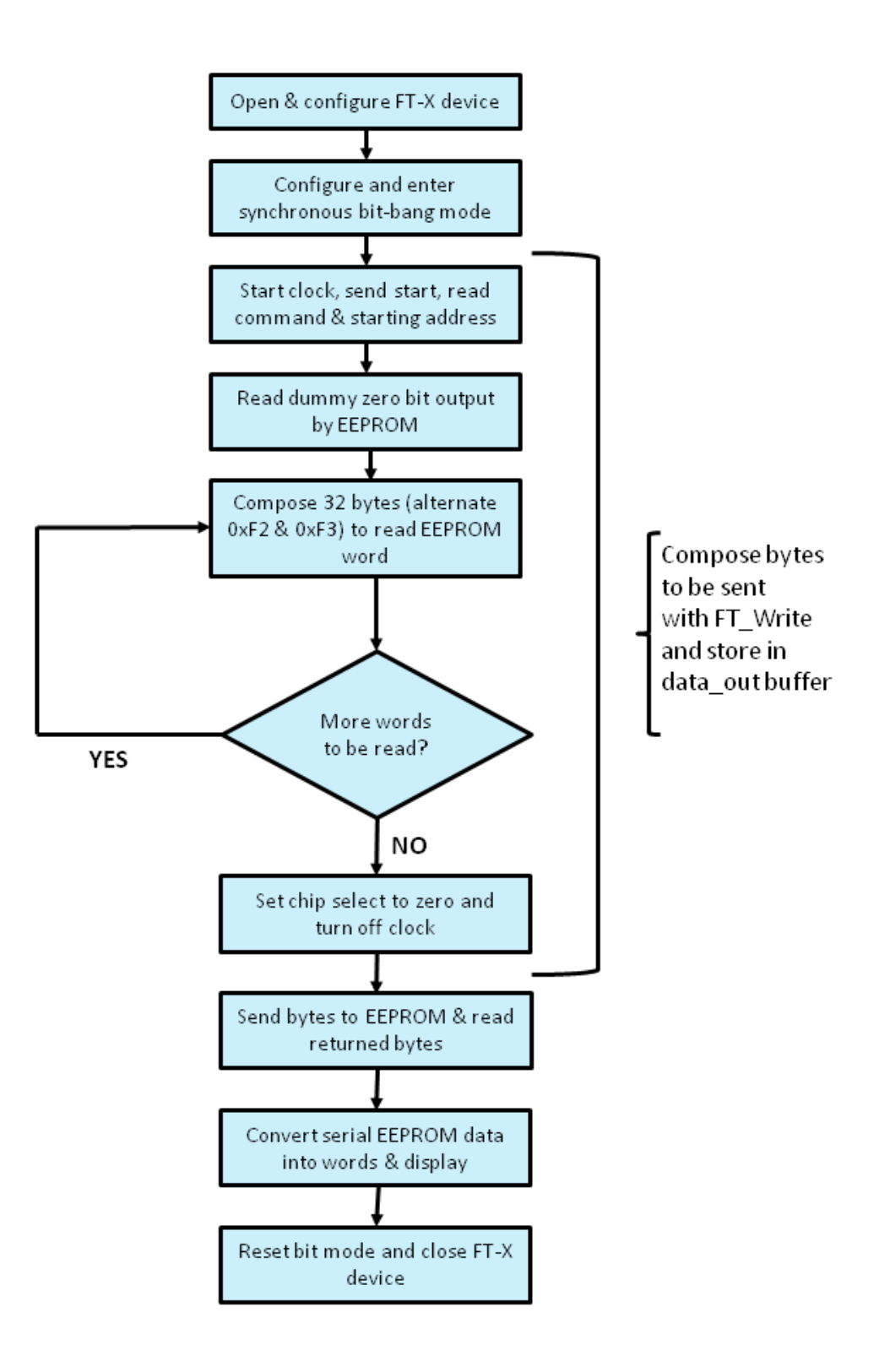

<span id="page-18-0"></span>**Figure 5.2 Synchronous bit-bang EEPROM read flow chart**

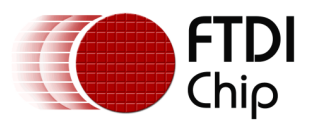

|                 | Synchronous bit-bang mode                 |                                                 |                |                          |              |                       |              |              |   |  |  |
|-----------------|-------------------------------------------|-------------------------------------------------|----------------|--------------------------|--------------|-----------------------|--------------|--------------|---|--|--|
|                 | 93LC66B EEPROM read example               |                                                 |                |                          |              |                       |              |              |   |  |  |
|                 | 1 FTDI device(s) detected                 |                                                 |                |                          |              |                       |              |              |   |  |  |
|                 | Starting address = 0                      |                                                 |                |                          |              |                       |              |              | Ξ |  |  |
|                 | No of memory locations to read = 256      |                                                 |                |                          |              |                       |              |              |   |  |  |
|                 | Device now in synchronous bit-bang mode   |                                                 |                |                          |              |                       |              |              |   |  |  |
|                 | 8228 bytes written                        |                                                 |                |                          |              |                       |              |              |   |  |  |
|                 | 8228 bytes received                       |                                                 |                |                          |              |                       |              |              |   |  |  |
| АААА :          |                                           | 0010 0403 6014 0900 3280 000c                   |                |                          |              |                       |              | 0000 0аа0    |   |  |  |
| 0008 :          | 32aa                                      | 12dc 0000 0000                                  |                |                          |              | 1000 0001             | 0000 0066    |              |   |  |  |
| 0010:           | 0000                                      |                                                 | 0000 0000 0000 |                          |              | 0000 0000             |              | aaaa aaaa    |   |  |  |
| 0018:           | 0000                                      | 0000 0000 0000                                  |                |                          |              | 0000 0000             |              | 0000 0000    |   |  |  |
| 0020:           | 0000                                      |                                                 | 0000 0000 0000 |                          | 0000 0000    |                       | 0000 0000    |              |   |  |  |
| 0028 :          |                                           | 0000 0000 0000 0000 0000 0000                   |                |                          |              |                       |              | 0000 0000    |   |  |  |
| 0030:<br>0038 : | 0000                                      | 0000 0000 0000 0000 0000<br>0000 0000 0000 0000 |                |                          |              | AAAA AAAA             | 0000 0000    | 0000 0000    |   |  |  |
| 0040:           |                                           | 0000 0000 0000 0000 0000 0048                   |                |                          |              |                       |              | 0000 0000    |   |  |  |
| 0048 :          |                                           | 0000 0000 0000 0000 0000 0000                   |                |                          |              |                       |              | 0000 0000    |   |  |  |
| 0050:           |                                           | 030a 0046                                       |                | 0054 0044 0049           |              | 0332                  | ffff ffff    |              |   |  |  |
| 0058:           | 0042                                      |                                                 |                | 0020 003c 002d 003e 0020 |              |                       | 0053         | 0065         |   |  |  |
| 0060:           | 0072                                      | 0069                                            | 0061           |                          |              | <b>ffff 0020 0043</b> | 006 £        | <b>006е</b>  |   |  |  |
| 0068 :          | 0076                                      |                                                 |                | 0065 0072 0074 0065 0072 |              |                       | 0312 0046    |              |   |  |  |
| 0070 :          | 0054                                      | 0058                                            |                | 004d 004a 004f           |              | 0044                  | 0038         | 0000         |   |  |  |
| 18078 :         | 0000                                      |                                                 |                | 0000 0000 0000 0000      |              | 0000                  | 0000         | 3378         |   |  |  |
| 10080           | ffff                                      | ffff                                            | ffff           | ffff                     | ffff         | ffff                  | ffff         | ffff         |   |  |  |
| 18088           | ffff                                      | ffff                                            | ffff           | ffff                     | ffff         | ffff                  | ffff         | ffff         |   |  |  |
| 0090 :          | ffff                                      | ffff                                            | ffff           | ffff                     | ffff         | ffff                  | ffff         | $\bf{ffff}$  |   |  |  |
| 0098 :<br>00a0: | ffff<br>ffff                              | ffff<br>ffff                                    | ffff           | ffff<br>ffff             | ffff<br>ffff | ffff<br>ffff          | ffff<br>ffff | ffff         |   |  |  |
| 00a8:           | ffff                                      | ffff                                            | ffff<br>ffff   | ffff                     | ffff         | ffff                  | ffff         | ffff<br>ffff |   |  |  |
| 00Ъ0 :          | ffff                                      | ffff                                            | ffff           | ffff                     | ffff         | ffff                  | ffff         | ffff         |   |  |  |
| 00Ъ8 :          | ffff                                      | ffff                                            | ffff           | ffff                     | ffff         | ffff                  | ffff         | ffff         |   |  |  |
| 00с0:           | ffff                                      | ffff                                            | ffff           | ffff                     | ffff         | ffff                  | ffff         | ffff         |   |  |  |
| 00c8:           | ffff                                      | ffff                                            | ffff           | ffff                     | ffff         | ffff                  | ffff         | ffff         |   |  |  |
| 00d0:           | ffff                                      | ffff                                            | ffff           | ffff                     | ffff         | ffff                  | ffff         | ffff         |   |  |  |
| 00d8 :          | ffff                                      | ffff                                            | ffff           | ffff                     | ffff         | ffff                  | ffff         | ffff         |   |  |  |
| 00e0:           | ffff                                      | ffff                                            | ffff           | ffff                     | ffff         | ffff                  | ffff         | ffff         |   |  |  |
| 00e8:           | ffff                                      | ffff                                            | ffff           | ffff                     | ffff         | ffff                  | ffff         | ffff         |   |  |  |
| 00£0:           | ffff                                      | ffff                                            | ffff           | ffff                     | ffff         | ffff                  | ffff         | ffff         |   |  |  |
| <b>00f8:</b>    | ffff                                      | ffff                                            | ffff           | ffff                     | ffff         | ffff                  | ffff         | ffff         |   |  |  |
|                 |                                           |                                                 |                |                          |              |                       |              |              |   |  |  |
|                 | EEPROM read complete, bit-bang mode reset |                                                 |                |                          |              |                       |              |              |   |  |  |
|                 | Press return to end program_              |                                                 |                |                          |              |                       |              |              |   |  |  |
|                 |                                           |                                                 |                |                          |              |                       |              |              |   |  |  |
| ∢               |                                           | Ш                                               |                |                          |              |                       |              | þ            | đ |  |  |
|                 |                                           |                                                 |                |                          |              |                       |              |              |   |  |  |

<span id="page-19-0"></span>**Figure 5.3 Synchronous bit-bang program read - screen output when reading entire memory contents.**

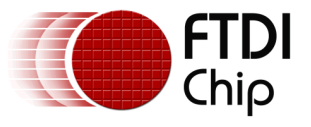

### <span id="page-20-0"></span>**5.4 Synchronous Bit-Bang Code to Read Microchip 93LC66B**

```
//************************************************************************************
// This code is provided as an example only and is not supported or guaranteed by FTDI
// It is the responsibility of the user to ensure correct operation of their 
// overall system.
//
// Sample code to read the contents of a Microchip 93LC66B EEPROM
// using synchronous bit-bang mode.
// The EEPROM contains 256 \times 16 = 4096 bits.
// The starting address and number of words to read can be set
// Ensure only 1 FTDI device is connected to the PC and connections to EEPROM are
// as per Figure 5.1 of AN 373
//************************************************************************************
#include <windows.h>
#include <stdio.h>
#include "ftd2xx.h"
DWORD RxBytes; //number of bytes to be read from the device
DWORD BytesReceived; //number of bytes read from the device
DWORD w data len; //number of bytes to sent using FT Write
DWORD data written; //number of bytes written using FT Write
WORD start_address = 0; //starting address - range 0 to 255 (decimal)
WORD no_of_words = 256; //number of words to read from EEPROM (maximum is 256)
WORD memcontents[256]; //array to hold memory contents
byte bytetosend; //used when converting address byte to serial bit stream
byte RxBuffer[8228]; //buffer to receive data from FT-X device
byte data out[8228]; //buffer for data to send to EEPROM
int byte_multiple; //number of bytes to send via FT_Write
int byte_index; //index number for bytes to send
FT_STATUS ftStatus;
FT HANDLE ftHandle;
DWORD numDevs;
//*************
// Main Program
//*************
void main()
{
       //disallow addresses>255
       if (start_address> 255) start_address = 0;//maximum number of memory locations is 256
       if (start_address + no_of_words > 256) no_of_words = 256 - start_address;
       ftStatus = FT_CreateDeviceInfoList(&numDevs);
       if (ftStatus == FT_OK) { }printf("Synchronous bit-bang mode\n93LC66B EEPROM read example\n\n");
              printf("%d FTDI device(s) detected\n \n", numDevs);
       }
       else {
              printf("FT CreateDeviceInfoList failed \n");
       }
       printf("Starting address (decimal) = %d\n", start_address);
       printf("No of memory locations to read = \&d \n\cdot \n\cdot, no_of_words);
```
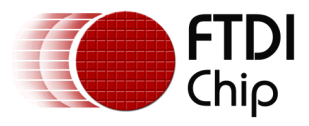

```
ftStatus = FT_Open(0, &ftHandle);// open FT-X device and obtain handle
ftStatus |= FT_SetUSBParameters(ftHandle, 8228, 8228);// Set USB request transfer size
ftStatus |= FT_SetChars(ftHandle, false, 0, false, 0);// Disable event/error chars 
ftStatus |= FT_SetTimeouts(ftHandle, 5000, 5000);// Set read/write timeouts to 5 sec 
ftStatus |= FT_SetLatencyTimer(ftHandle, 16);// Latency timer at default 16ms
ftStatus = FT SetBaudRate(ftHandle, 62500);//bit-bang rate is x16 this value = 1M
ftStatus |= FT SetFlowControl(ftHandle, FT FLOW NONE, 0x11, 0x13);
if (ftStatus != FT OK) printf("ftStatus not ok %d\n", ftStatus); // report error
      // FT-X D0 (output) connects to EEPROM DO
      // FT-X D1 (output) connects to EEPROM DI
      // FT-X D2 (output) connects to EEPROM CLK
      // FT-X D3 (input) connects to EEPROM CS
UCHAR Mask = 0x0E; //00001110 - D1, D2, D3 are outputs, D0,D4,D5,D6,D7 are inputs
UCHAR Mode = 0x04; //Set for synchronous bit-bang mode
      //Put FT-X device into synchronous bit-bang mode
      ftStatus = FT_SetBitMode(ftHandle, Mask, Mode);
      if (ftStatus != FT OK)
            printf("FT_SetBitMode_not_ok %d\n", ftStatus);
      else
      {
            printf("Device now in synchronous bit-bang mode\n");
      }
      //*******************************************************
      //start clock, compose read instruction and address bytes
      //*******************************************************
      //converts read command and addresses serial bits into output bytes
      //
      //start clock & send Start (1) & the EEPROM read command (10) on DI
      //
      \frac{1}{2} CS CLK DI DO<br>data out[0] = 0xF0; // 1 1 1 1 0 0 0 0 0
      data out [0] = 0xF0; // 1 1 1 1 0 0 0 0 start clock
      data_out[1] = 0xF4; // 1 1 1 1 0 1 0 0
                         //-----------------------------------------------------------------------
      data_out[2] = 0xF0; // 1 1 1 1 0 0 0 0 
      data_out[3] = 0xF4; // 1 1 1 1 0 1 0 0
      //-----------------------------------------------------------------------
      data_out[4] = 0xFA; // 1 1 1 1 1 0 1 0 cs high,
      data_out[5] = 0xFE; // 1 1 1 1 1 1 1 0 write 1 to DI
      //-----------------------------------------------------------------------
      data\_out[6] = 0xFA; // 1 1 1 1 1 0 1 0 cs high,data_out[7] = 0xFE; // 1 1 1 1 1 1 1 0 write 1 to DI
      //-----------------------------------------------------------------------
      data_out[8] = 0xF8; // 1 1 1 1 1 0 0 0 cs high,
      data_out[9] = 0xFC; // 1 1 1 1 1 1 0 0 write 0 to DI
      //-----------------------------------------------------------------------
      //bit stream for the address
      //convert address byte into serial bit stream for DI
      //check each bit of the address byte - if high, set DI line to 1
      //send most significant bit first
      bytetosend = 0x08; //keep chip select high
      if ((start address & 0x01) != 0) { bytetosend = bytetosend + 0x02; }
      data out[24] = bytetosend + 0xF0; //clock low
      data_out[25] = bytetosend + 0xF4; //clock high
```
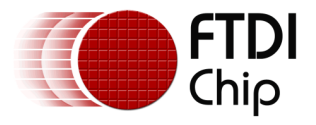

```
bytetosend = 0x08;
       if ((start address & 0x02) != 0) { bytetosend = bytetosend + 0x02; }
       data_out[22] = bytetosend + 0xF0; //clock low
       data_out[23] = bytetosend + 0xF4; //clock high
       bytetosend = 0x08;
       if ((start address & 0x04) != 0) { bytetosend = bytetosend + 0x02; }
       data out[20] = bytetosend + 0xF0; //clock low
       data out[21] = bytetosend + 0xF4; //clock high
       bytetosend = 0 \times 08;
       if ((start_address & 0x08) != 0) bytetosend = bytetosend + 0x02;
       data_out[18] = bytetosend + 0xF0; //clock low
       data out[19] = bytetosend + 0xF4; //clock high
       bytetosend = 0 \times 08;
       if ((start_address & 0x10) != 0) bytetosend = bytetosend + 0x02;
       data out[16] = bytetosend + 0xF0; //clock low
       data_out[17] = bytetosend + 0xF4; //clock high
       bytetosend = 0 \times 08;
       if ((start address & 0x20) != 0) bytetosend = bytetosend + 0x02;
       data_out[14] = bytetosend + 0xF0; //clock low
       data_out[15] = bytetosend + 0xF4; //clock high
       bytetosend = 0x08;
       if ((start_address & 0x40) != 0) bytetosend = bytetosend + 0x02;
       data_out[12] = bytetosend + 0xF0; //clock low
       data\_out[13] = bytetosend + 0xF4; //clock highbvtetosend = 0 \times 08:
       if ((start address & 0x80) != 0) bytetosend = bytetosend + 0x02;
       data_out[10] = bytetosend + 0xF0; //clock low
       data_out[11] = bytetosend + 0xF4; //clock high
       //++++++++++++++++++++++++++++++++++++++++++++++++++++++++++++++
       //end of start clock, compose read instruction and address bytes
       //++++++++++++++++++++++++++++++++++++++++++++++++++++++++++++++
       //***********************************************************
       //Read the dummy zero bit, output by the EEPROM prior to data
       //***********************************************************
       //To read from the pins they need to be written to
       //Keep chip select high, serial data input low and toggle clock
       data_out[26] = 0xF8; //RxBuffer[27] stores byte read for this byte written 
       data-out[27] = 0xFC; //RxBuffer[28] stores byte read for this byte written
       //+++++++++++++++++++++++++++++++++++++++++++++++++++++++++++++++++
       //End of Read the dummy zero bit output by the EEPROM prior to data
       //+++++++++++++++++++++++++++++++++++++++++++++++++++++++++++++++++
       //********************
       //Read the EEPROM data
       //********************
byte multiple = (no of words*16*2); //2 bytes need to be sent for each bit of the word
//compose bytes to be sent to read the data
//output 0 to the EEPROMs input, keep chip select high and toggle clock
for (byte index = 28; byte index < byte multiple + 28; (byte index = byte index + 2)){
             data_out[byte_index] = 0xF8; //chip select high and clock low
       }
for (byte index = 29; byte index < byte multiple + 28; (byte index = byte index + 2)){
             data_out[byte_index] = 0xFC; //chip select high and clock high
       }
```
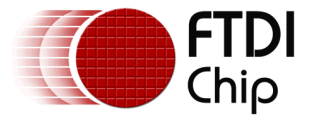

```
//data read complete, now set chip select to zero with clock toggling
data_out[byte_index] = 0xF0;data_out[byte_index + 1] = 0xF4;data_out[byte_index + 2] = 0xF0;data out[byte index + 3] = 0xF4;
data out[byte index + 4] = 0xF0;
//now turn off clock
data\_out[byte\_index + 5] = 0xF0;data_out[byte_index + 6] = 0xF0;data_out[byte_index + 7] = 0xF0;// total number of bytes to write (w data len) is:
// 28 for start, read command and address +
// byte multiple = (no of words*16*2) +
// 8 for end sequence
w data len = 28 + byte multiple + 8;
//Now toggle the FT-X bit-bang pins by using FT Write to send data out contents
FT Write(ftHandle, data out, w data len, &data written);
if ((ftStatus != FT_0K) || (w_data_length = data_written))printf("ftStatus not ok or all bytes not written %d\n", ftStatus);
else
{
       printf("%d bytes written\n", data_written);
}
//check queue status to see when all the bytes are returned
//in synchronous bit-bang, one byte is returned for each byte written
do{
       FT GetQueueStatus(ftHandle, &RxBytes);
       Sleep(10); //delay 
} while (RxBytes != (w_data_len)); //check for all bytes to be returned
//once bytes are received, use FT_Read to place in RxBuffer
if (RxBytes > 0) {
      ftStatus = FT_Read(ftHandle, RxBuffer, RxBytes, &BytesReceived);
       printf("%d bytes received\n \n", BytesReceived);
}
//+++++++++++++++++++++++++++
//End of Read the EEPROM data
//+++++++++++++++++++++++++++
//*******************************************************************
//Convert serial data from EEPROM into words and store in memcontents
//*******************************************************************
WORD mem;
WORD temp mem;
INT byte count = 0;
INT bit shift = 15;
INT word_count = 1;
for (word_count = 1; word_count < ((byte_multiple / 32) + 1); word_count++)
{
      bit shift = 15;
      mem = 0x0000;
```
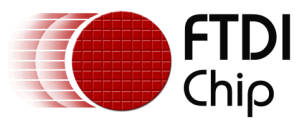

```
Document Reference No.: FT_001168 Clearance No.: FTDI#527
```

```
temp_mem = 0x0000;
                    for (byte count = ((28) + (32 * (word count - 1))); byte count <
       ((28) + (32 * word_count)); (byte_count = byte_count + 2))
             {
                    temp_mem = 0x0000;
                    if ((RxBuffer[byte count] & 0x01) != 0) { temp mem = 0x0001; }
                    temp mem = temp mem << bit shift;
                    m = mem + temp mem;
                    if (bit shift == 0){
                           //store the reconstructed word in memcontents
                           memcontents[(start_address + (word_count - 1))] = mem;
                     }
                    bit shift = bit shift--;
             }
      }
      //++++++++++++++++++++++++++++++++++++++++++++++++++++++++++++++++++++++++++
      //End of convert serial data from EEPROM into words and store in memcontents
      //++++++++++++++++++++++++++++++++++++++++++++++++++++++++++++++++++++++++++
      //*******************************
      //Print EEPROM contents to screen
      //*******************************
      int remainder;
      int xcount;
      remainder = no of words % 8;
      xcount = no of words - remainder;int d;
      for (d = 0; d < xcount; (d = d + 8)){
      printf("%.4x: %.4x %.4x %.4x %.4x %.4x %.4x %.4x %.4x\n", d + start_address, 
memcontents[d + start_address], memcontents[d + start_address + 1], memcontents[d + 
start_address + 2], memcontents[d + start_address + 3], memcontents[d + start_address 
+ 4], memcontents[d + start_address + 5], memcontents[d + start_address + 6],
memcontents[d + start\_address + 7]);
      }
      if (remainder != 0)
      {
              if (xcount<1)printf("%.4x: ", start_address);
              if (xcount>1) printf("%.4x: ", start_address + xcount);
             for (d = (xcount + start\_address); (d < (xcount + start\_address +remainder)); d++)
             {
                    printf("%.4x ", memcontents[d]);
             }
      }
      printf("n \n\ n");
      //++++++++++++++++++++++++++++++++++++++
      //End of Print EEPROM contents to screen
      //++++++++++++++++++++++++++++++++++++++
      //****************************************************
      //Leave synchronous bit-bang mode and close the device
      //****************************************************
      Mode = 0x00; //reset bit mode
      ftStatus = FT_SetBitMode(ftHandle, Mask, Mode);
      if (ftStatus != FT_OK)
```
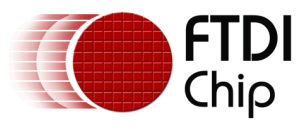

```
printf("FT_SetBitMode not ok %d\n", ftStatus);
      else
             printf("EEPROM read complete, bit-bang mode reset\n");
       ftStatus = FT_Close(ftHandle);
       printf("Press return to end program");
       getchar();
      printf("closed \n");
}
//+++++++++++++++++++++++++++++++++++++++++++++++++++++++++++
//End of leave synchronous bit-bang mode and close the device
//+++++++++++++++++++++++++++++++++++++++++++++++++++++++++++
//
//End of program
//
//**************
```
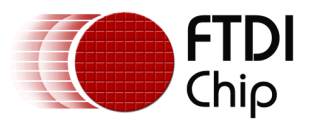

# <span id="page-26-0"></span>**6 CBUS Bit-Bang Mode Application Example**

# <span id="page-26-1"></span>**6.1 Introduction**

This example shows how to use CBUS bit-bang mode to control three LEDs and use an input line to select the lighting pattern.

# <span id="page-26-2"></span>**6.2 Hardware Connections**

A total of four CBUS bit-bang lines are required from the FT-X device, three for output and one for input. Suitable devices with the necessary number of CBUS pins are the FT201X, FT230X and FT231X. [Figure 6.1](#page-26-4) below shows the hardware connections required when using a UM231XE module.

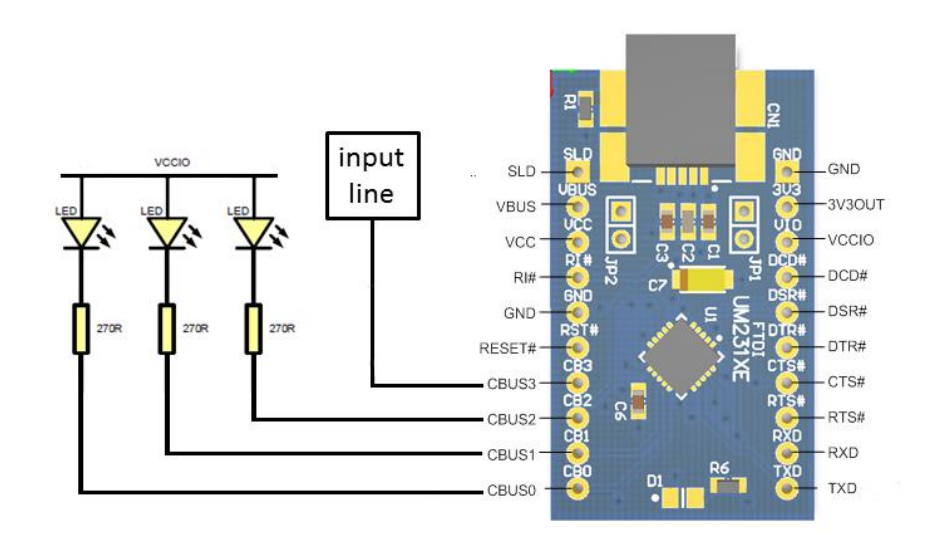

**Figure 6.1 Hardware connections required for CBUS bit-bang LED example**

### <span id="page-26-4"></span><span id="page-26-3"></span>**6.3 CBUS Example Code Overview**

The device is opened and then configured for CBUS bit-bang mode by using the command FT\_SetBitMode. One of two lighting patterns for the LEDs is selected by checking the state of the input pin CBUS3. One option (CBUS3 input high) will turn on the LEDs in a traffic-light sequence. The other option (CBUS3 input low) will cause all three LEDs to flash simultaneously.

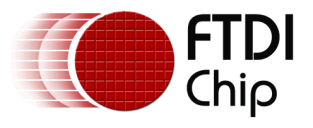

### <span id="page-27-0"></span>**6.4 CBUS Bit-Bang LED Example Code**

```
// This code is provided as an example only and is not supported or guaranteed by FTDI
// It is the responsibility of the recipient to ensure correct operation of their 
// overall system
//
//Sample code which uses CBUS bit-bang mode to control LEDs.
//The LED pattern depends on the value of the CBUS3 bit-bang
//input pin. When pulled high a 'traffic light' sequence is
//displayed & when pulled low all three LEDs flash simultaneously.
#include <windows.h>
#include <stdio.h>
#include "ftd2xx.h"
BYTE BitMode; //value read from CBUS pins
UCHAR Mask = 0x77; //Upper nibble is I/O, lower nibble is high/low value
// Mask = | bit 7 | bit 6 | bit 5 | bit 4 || bit 3 | bit 2 | bit 1 | bit 0
// | CBUS3 | CBUS2 | CBUS 1 | CBUS 0 || CBUS3 | CBUS 2 | CBUS 1 | CBUS 0 |
// | I/O | I/O | I/O | I/O || Hi/Lo | Hi/Lo | Hi/Lo | Hi/Lo |
// 1 for output, 0 for input || 1 for high, 0 for low
UCHAR Mode = 0x20; //Set for CBUS Bit-bang mode
FT STATUS status;
DWORD numDevs;
FT_HANDLE fthandle;
void led_flash()
{
             //Mask = 0x70; //All LEDs ONstatus = FT SetBitMode(fthandle, 0x70, Mode);
             Sleep(1000);
             //Mask = 0x77; //All LEDs OFF
             FT SetBitMode(fthandle, 0x77, Mode);
             Sleep(1000);
             //Mask = 0x70; //All LEDs ON
             status = FT_SetBitMode(fthandle, 0x70, Mode);
             Sleep(1000);
             //Mask = 0x77; //All LEDs OFF
             FT SetBitMode(fthandle, 0x77, Mode);
}
//*************
// Main Program
//**************
void main()
{
      status = FT_CreateDeviceInfoList(&numDevs);
      if (status == FT OK) \{printf("Number of devices is %d\n", numDevs);
             printf("\n");
      }
      else {
             printf("FT_CreateDeviceInfoList failed \n");
      }
```
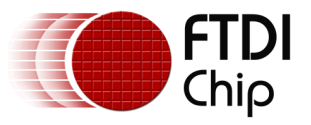

```
status = FT_Open(0, &fthandle);
      status = FT SetBaudRate(fthandle, 9600); //not used by CBUS bit-bang
      if (status != FT_OK)printf("status not ok %d\n", status);
      // For traffic light sequence connect: 
      // CBUS0 to a red LED, 
      // CBUS1 to an amber LED 
      // CBUS2 to a green LED
      status = FT SetBitMode(fthandle, 0xF7, Mode); //turn all LEDs off
      status = FT GetBitMode(fthandle, &BitMode);
      if (status == FT_OK){ 
             printf("Bitmode = %x\n", BitMode); // BitMode contains current value
      }
      else
      {
             printf("FT_GetBitMode FAILED!\n");
      }
      // Check if CBUS3 is high or low, if CBUS3 is low call led_flash()
      if ((BitMode & 0x08) != 0x08) {
             led flash();
      }
      else
      {
      // If CBUS3 is high perform traffic light sequence
             Mask = 0x76; //CBUS0 LED on
             status = FT SetBitMode(fthandle, Mask, Mode);
             Sleep(3000); //3 second delay
             Mask = 0x74; //CBUS0 & CBUS1 LEDs on
             status = FT SetBitMode(fthandle, Mask, Mode);
             Sleep(2500);
             Mask = 0x73; //CBUS2 LED on
             status = FT_SetBitMode(fthandle, Mask, Mode);
             Sleep(2000);
             Mask = 0x75; //CBUS1 LED on
             status = FT_SetBitMode(fthandle, Mask, Mode);
             Sleep(1000);
             Mask = 0x76; //CBUS0 LED on
             status = FT_SetBitMode(fthandle, Mask, Mode);
             Sleep(2000);
             Mask = 0x77; //All LEDs off
             status = FT_SetBitMode(fthandle, Mask, Mode);
      }
      FT_Close(fthandle);
//End of program
```
}

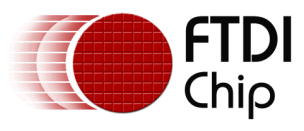

# <span id="page-29-0"></span>**7 Contact Information**

#### **Head Office – Glasgow, UK**

Future Technology Devices International Limited Unit 1, 2 Seaward Place, Centurion Business Park Glasgow G41 1HH United Kingdom Tel: +44 (0) 141 429 2777 Fax: +44 (0) 141 429 2758

E-mail (Sales) [sales1@ftdichip.com](mailto:sales1@ftdichip.com) E-mail (Support) [support1@ftdichip.com](mailto:support1@ftdichip.com) E-mail (General Enquiries) [admin1@ftdichip.com](mailto:admin1@ftdichip.com)

#### **Branch Office – Taipei, Taiwan**

Future Technology Devices International Limited (Taiwan) 2F, No. 516, Sec. 1, NeiHu Road Taipei 114 Taiwan , R.O.C. Tel: +886 (0) 2 8791 3570 Fax: +886 (0) 2 8791 3576

E-mail (Sales) [tw.sales1@ftdichip.com](mailto:tw.sales1@ftdichip.com)<br>
E-mail (Support) tw.support1@ftdichip.com

[tw.support1@ftdichip.com](mailto:tw.support1@ftdichip.com) E-mail (General Enquiries) [tw.admin1@ftdichip.com](mailto:tw.admin1@ftdichip.com)

#### **Branch Office – Tigard, Oregon, USA**

Future Technology Devices International Limited (USA) 7130 SW Fir Loop Tigard, OR 97223-8160 USA Tel: +1 (503) 547 0988 Fax: +1 (503) 547 0987

E-Mail (Sales) [us.sales@ftdichip.com](mailto:us.sales@ftdichip.com) E-Mail (Support) [us.support@ftdichip.com](mailto:us.support@ftdichip.com) E-Mail (General Enquiries) [us.admin@ftdichip.com](mailto:us.admin@ftdichip.com)

#### **Branch Office – Shanghai, China**

Future Technology Devices International Limited (China) Room 1103, No. 666 West Huaihai Road, Shanghai, 200052 China Tel: +86 21 62351596 Fax: +86 21 62351595

E-mail (Sales) [cn.sales@ftdichip.com](mailto:cn.sales@ftdichip.com)<br>E-mail (Support) cn.support@ftdichip.com E-mail (General Enquiries) [cn.admin@ftdichip.com](mailto:cn.admin@ftdichip.com)

[cn.support@ftdichip.com](mailto:cn.support@ftdichip.com)

#### **Web Site**

[http://ftdichip.com](http://ftdichip.com/)

#### **Distributor and Sales Representatives**

Please visit the Sales Network page of the [FTDI Web site](http://www.ftdichip.com/) for the contact details of our distributor(s) and sales representative(s) in your country.

System and equipment manufacturers and designers are responsible to ensure that their systems, and any Future Technology Devices International Ltd (FTDI) devices incorporated in their systems, meet all applicable safety, regulatory and system-level performance requirements. All application-related information in this document (including application descriptions, suggested FTDI devices and other materials) is provided for reference only. While FTDI has taken care to assure it is accurate, this information is subject to customer confirmation, and FTDI disclaims all liability for system designs and for any applications assistance provided by FTDI. Use of FTDI devices in life support and/or safety applications is entirely at the user's risk, and the user agrees to defend, indemnify and hold harmless FTDI from any and all damages, claims, suits or expense resulting from such use. This document is subject to change without notice. No freedom to use patents or other intellectual property rights is implied by the publication of this document. Neither the whole nor any part of the information contained in, or the product described in this document, may be adapted or reproduced in any material or electronic form without the prior written consent of the copyright holder. Future Technology Devices International Ltd, Unit 1, 2 Seaward Place, Centurion Business Park, Glasgow G41 1HH, United Kingdom. Scotland Registered Company Number: SC136640

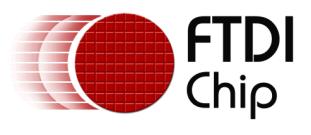

# <span id="page-30-0"></span>**Appendix A – References**

### <span id="page-30-1"></span>**Document References**

FT-X Series Product Page

<http://www.ftdichip.com/FT-X.htm>

UM231XE USB to Full-Handshake UART Development Module

[http://www.ftdichip.com/Support/Documents/DataSheets/Modules/DS\\_UMFT231XE.pdf](http://www.ftdichip.com/Support/Documents/DataSheets/Modules/DS_UMFT231XE.pdf)

<http://www.ftdichip.com/Products/Modules/DevelopmentModules.htm>

[D2xx Programmers Guide](http://www.ftdichip.com/Support/Documents/ProgramGuides/D2XX_Programmer)

Latest FTDI Drivers <http://www.ftdichip.com/Drivers/D2XX.htm>

The FTDI EEPROM programming utility FT\_Prog [http://www.ftdichip.com/Support/Utilities.htm#FT\\_PROG](http://www.ftdichip.com/Support/Utilities.htm#FT_PROG)

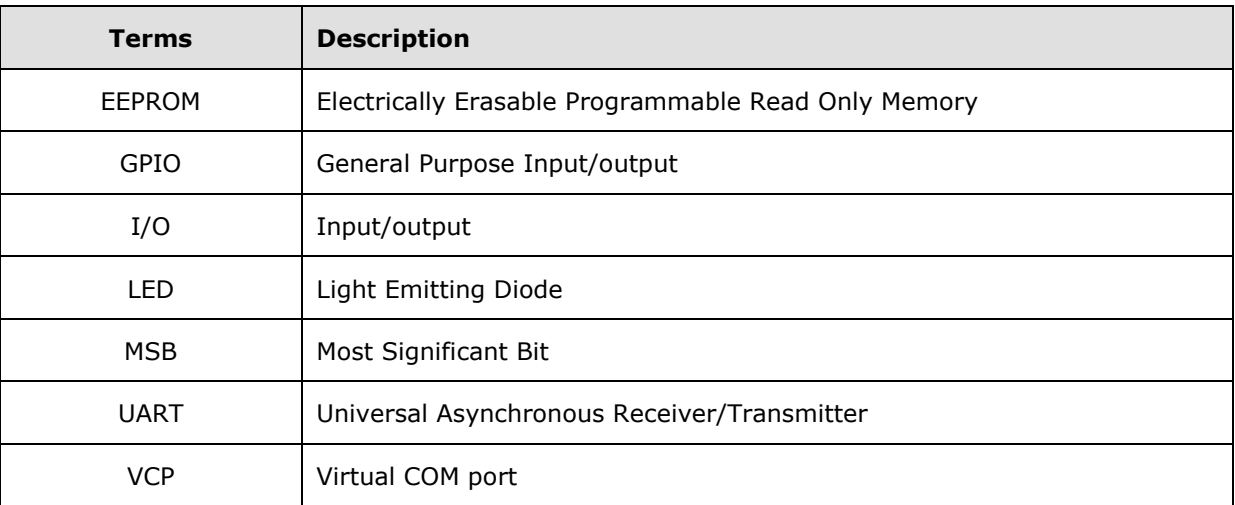

### <span id="page-30-2"></span>**Acronyms and Abbreviations**

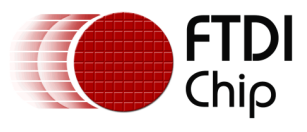

# <span id="page-31-0"></span>**Appendix B – List of Tables & Figures**

# <span id="page-31-1"></span>**List of Tables**

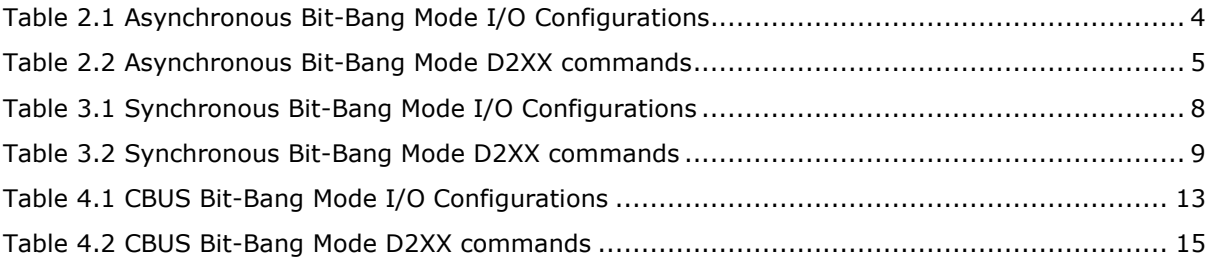

# <span id="page-31-2"></span>**List of Figures**

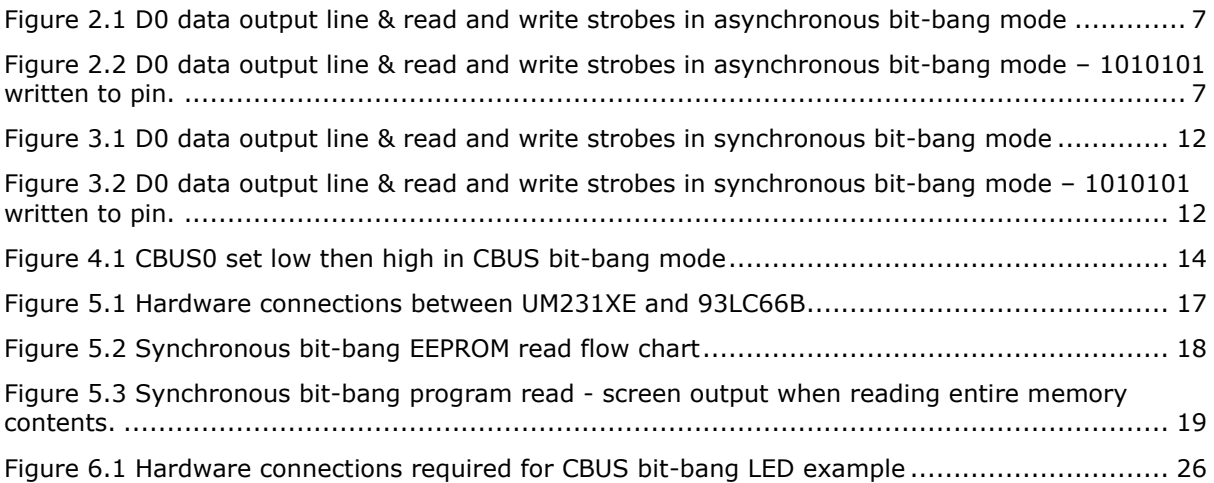

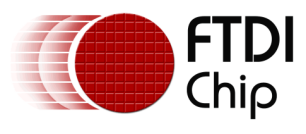

# <span id="page-32-0"></span>**Appendix C – Revision History**

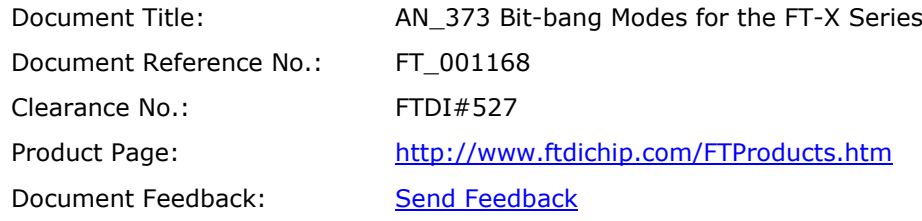

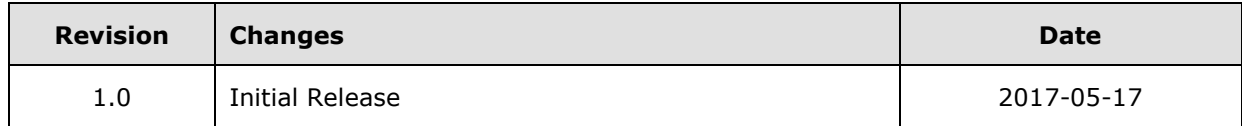